## Microsoft Outlook 2010 Training Guide >>>CLICK HERE<<<

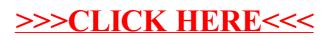